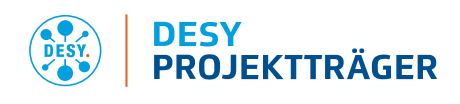

## Hinweise zur Antragstellung

# "Teilchen 2024-2027" innerhalb des Rahmenprogramms "Erforschung von Universum und Materie – ErUM"

# Abgabeschluss für die Anträge: 01.07.2023

#### 1 Erforderliche Antragsunterlagen

**Bitte beachten Sie, dass nur vollständige Anträge bearbeitet werden können.**

### **Wir benötigen die Unterlagen bis zum 01.07.2023 digital über "easy-Online" sowie rechtsverbindlich unterschrieben.**

Antrag über "easy-Online" mit folgenden Anlagen einreichen:

- **Englischsprachige** Vorhabenbeschreibung
- Ergänzende Angaben (Excel-Tabelle): Versand im Excel-Format an [teilchen.pt@desy.de](mailto:teilchen.pt@desy.de)
- Unternehmen der gewerblichen Wirtschaft:
	- Bonitätsunterlagen:
		- die beiden letzten geprüften Jahresabschlüsse einschließlich Lageberichte
		- Formular "Angaben zum Unternehmen / zur Einrichtung"
		- Handelsregisterauszug
		- Auskunft der Hausbank
	- beihilferechtliche Angaben:
		- Eigenerklärung "Unternehmen in Schwierigkeiten"
		- Ggf. KMU-Erklärung
- ggf. Zustimmung des zuständigen Landesressorts
- ggf. weitere Angaben wie Angebote, Absichtserklärungen (Letter of Intent), Unterstützungsschreiben (Letter of Support)

Alle Formulare sowie die Excel-Tabelle "Ergänzende Angaben" befinden sich zum Download auf der Webseite [https://pt.desy.de/teilchen.](https://pt.desy.de/teilchen)

Falls der Antrag in "easy-Online" **qualifiziert elektronisch signiert** wurde, ist **keine Papierversion** einzureichen.

Falls der Antrag in "easy-Online" nicht qualifiziert elektronisch signiert wurde, ist die **Unterschriftenseite des Antrags (1. Seite des Antragsformulars) unterschrieben per Briefpost** zusätzlich zu senden.

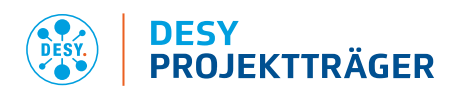

Informationen zu den Antragsunterlagen können Sie im Folgenden nachlesen.

Bitte beachten Sie unbedingt die gültigen

- "Richtlinien für Zuwendungsanträge auf Ausgabenbasis (AZA)" (BMBF-Vordruck 0027a) bzw. die
- "Richtlinien für Zuwendungsanträge auf Kostenbasis (AZK)" (BMBF-Vordruck 0047a) oder
- "Hinweise für Anträge auf Zuweisung von Haushaltsmitteln und Angebote für eine Verwaltungsvereinbarung (AZV)" (BMBF-Vordruck 0094).

Sieh[e http://foerderportal.bund.de](http://foerderportal.bund.de/), dort im "Formularschrank/BMBF".

#### 2 Allgemeines

#### 2.1 Bezug

Diese Hinweise zur Antragsstellung nehmen Bezug auf die Richtlinie zur Förderung von Vorhaben der naturwissenschaftlichen Grundlagenforschung auf dem Gebiet "Teilchen" innerhalb des Rahmenprogramms "Erforschung von Universum und Materie – ErUM" vom 30.03.2023.

#### 2.2 Gemeinsame Antragsstellung an einem Standort

- In der Regel sollen thematisch zusammenhängende Vorhaben eines Standorts innerhalb eines Verbunds gemeinsam beantragt werden.
- Mehrere Anträge für ein Experiment an einem Standort sind innerhalb von ErUM-Pro ausdrücklich erwünscht, wenn eine klare inhaltliche Abgrenzung, zum Beispiel durch die Beteiligung an verschiedenen Detektorkomponenten mit separaten Memoranda of Understanding (MoUs), gegeben ist.
- Arbeiten zur experiment-nahen Theorie sollen als separater Antrag gestellt werden, müssen aber in einem Experiment-Verbund verankert sein.
- Arbeiten zur Einrichtung oder Fortführung eines ErUM-Forschungsschwerpunkts (ErUM-FSP) sollen ebenfalls als separater Antrag gestellt werden. Hierbei ist das Pflichtenheft zu beachten (siehe [http://pt.desy.de/teilchen\)](http://pt.desy.de/teilchen).

#### 3 Antrag über "easy-Online"

- Der förmliche Förderantrag wird über das webbasierte Antragsystems "easy-Online" <https://foerderportal.bund.de/easyonline/>eingereicht.
- **Eine Handlungshilfe zur Nutzung von "easy-Online" finden Sie in dem Dokument** [https://foerderportal.bund.de/easyonline/hilfe.jsf.](https://foerderportal.bund.de/easyonline/hilfe.jsf)
- Hinweis: Bitte beachten Sie, dass die "easy-Online" Sitzung nach 60 Minuten ohne Benutzeraktivität beendet wird und alle Daten gelöscht werden (gegebenenfalls das Formular regelmäßig aktualisieren oder speichern).

#### 3.1 Ausfüllhinweise

▪ Hinweise zum Ausfüllen der AZA/AZAP-, AZK- oder AZV/AZVP-Formulare sind in den oben genannten BMBF-Vordrucken im Abschnitt B zu finden.

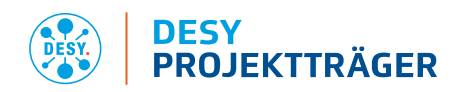

#### 3.2 Auswahl Formulartyp

Erstellen Sie nach Akzeptieren der Nutzungsbedingungen ein neues Formular mittels der Auswahl folgender Angaben:

- 1. Ministerium/Bundesbehörde: Bundesministerium für Bildung und Forschung
- 2. Fördermaßnahme: "Teilchen bei PT-DESY"
- 3. Förderbereich "Teilchen 2024-2027"

#### 3.3 Basisdaten

▪ Bitte wählen Sie ein passendes Kennwort (Akronym), das Ihr Vorhaben und dessen Verbundzugehörigkeit eindeutig kennzeichnet.

#### 3.4 Vorhabenbeschreibung

▪ Bitte achten Sie darauf, die Kurzfassung der Vorhabenbeschreibung (Vorhabenziel/ beschreibung, Arbeitsplanung) selbsterklärend, allgemeinverständlich und auf Deutsch zu formulieren.

#### 3.5 Vorhabenbeteiligte

- In "easy-Online" sind bereits viele Adressdaten von antragsstellenden Institutionen (Antragsteller/in, Feld A01) hinterlegt. Bitte nutzen Sie die Adressdaten aus dem System.
- Tragen Sie bitte eine E-Mail-Adresse, die Sie für den Empfang von Geschäftsschriftverkehr nutzen, in das Feld A13 ein. Wir werden diese E-Mail-Adresse zum Versand des Bescheides nutzen.
- Die Partner eines Verbundprojekts regeln ihre Zusammenarbeit in einer schriftlichen Kooperationsvereinbarung. (vgl. BMBF-Vordruck Nr. 0110).

#### 3.6 Gesamtfinanzierung

- Unter Ausgaben/Kosten sind die **Gesamtausgaben inklusive 20 % Projektpauschale** (bei Hochschulen) bzw. Gemeinkosten zu veranschlagen. Kalkulieren Sie alle Ausgaben- / Kostenpositionen realitätsnah. Wo Sie in Ermangelung von qualifizierten Kalkulationsgrundlage Annahmen bzw. Schätzungen zu Grunde legen, geben Sie dies an und erläutern Sie Ihre Vorgehensweise kurz.
- Die Förderquote für Hochschulen und Forschungseinrichtungen beträgt bis zu 100 %.
- Bei Unternehmen der gewerblichen Wirtschaft ist bei der Förderquote die zulässige Beihilfeintensität gem. AGVO anzugeben. Für FuE-Vorhaben beträgt diese im Bereich
	- Grundlagenforschung: bis zu 100 %,
	- industrielle Forschung: bis zu 50 %,
	- experimentelle Entwicklung: bis zu 25 %.
- Für kleine und Kleinstunternehmen (bis 49 Mitarbeitende; 10 Mio. € Umsatz oder Bilanzsumme) kann ein Zuschlag von bis zu 20 % für alle übrigen KMU gem. EU-Definition (bis 249 Mitarbeitende; 50 Mio. € Umsatz oder 43 Mio. € Bilanzsumme) von 10 % (KMU-Bonus) kalkuliert werden.

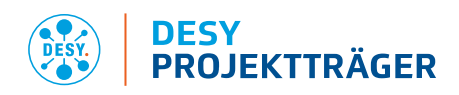

- Die individuelle Festlegung der Förderquote erfolgt auf Basis der Vorhabenbeschreibung im Rahmen der Antragsprüfung.
- Im Übrigen siehe Anlage "beihilferechtliche Vorgaben" zur Bekanntmachung vom 30.03.2023.

#### 3.6.1 Personalausgaben / -kosten

- Sofern Mitarbeitende noch nicht namentlich bekannt sind, ist von erwarteten realistischen Durchschnittswerten der Vergütung auszugehen. Für bereits bekannte Mitarbeitende sind die voraussichtlich entstehenden Ausgaben personenbezogen zu ermitteln.
- Die Kalkulation von Personalausgaben soll bedarfsgerecht erfolgen. Die Kalkulationsbasis und Vorgehensweise sind als Erläuterung darzulegen.
- Bei Teilzeitstellen (z. B. 66,7 % einer vollen Stelle) ist zu beachten, dass auch im Feld "Wochenarbeitszeit Vollzeit gem. Tarif" die Arbeitszeit einer Vollzeitkraft (z. B. 39) einzutragen ist. Im Feld "Wochenarbeitsstunden" ist die reduzierte Wochenstundenzahl einzutragen (z. B. 26) und im Feld "Monatliches Gehalt" das reduzierte Monatsgehalt (z. B. 3.000 €). Easy-Online errechnet die Summe des resultierenden Beschäftigungsäquivalent (Vollzeit-Personenmonate) automatisch.
- Tarifliche Ansprüche des angesetzten Personals sind anteilmäßig zu berechnen und in die Spalte "Monatliche Zuschläge" einzutragen.
- Unternehmen der gewerblichen Wirtschaft kalkulieren die Personalkosten entsprechend der sich aus der Kostenrechnung ergebenden Verrechnungssätzen bzw. bei Anwendung der sog. Pauschalierten Abrechnung (Option für KMU und Mittelstand) gem. den Vorgaben der Nr. 2.4. NKBF2017.

#### 3.6.2 Dienstreisen

- Dienstreisen sollen hinreichend konkret beantragt werden.
- Zur Steigerung der deutschen Sichtbarkeit am Experiment können Pauschalen für Langzeitaufenthalte (LZA) am Labor (z. B. CERN, KEK, …) beantragt werden.

#### 3.6.3 Investitionen / Gegenstände und andere Investitionen von mehr als 800 EUR im Einzelfall

- Investitionen in die Grundausstattung, z. B. Arbeitsplatzrechner u. ä., sind i.d.R. nicht förderfähig. Nähere Informationen hierzu finden Sie in den Richtlinien für Zuwendungsanträge auf Ausgabenbasis bzw. Kostenbasis.
- Hochschulen und Forschungseinrichtungen können die Investitionsausgaben vollständig zum Zeitpunkt der (geplanten) Anschaffung in Ansatz bringen.
- Unternehmen der gewerblichen Wirtschaft ermitteln auf Basis der Anschaffungs- und Herstellungskosten und der betriebsgewöhnlichen Nutzungsdauer Abschreibungsbeträge und setzen diese entsprechend dem jeweiligen (anteiligen) Einsatz im Projekt an. Sofern die angesetzte betriebsgewöhnlichen Nutzungsdauer 60 Monate unterschreitet, ist dies zu erläutern.
- Beschaffungen sollten zu Bau- oder Funktionsgruppen zusammengefasst werden. Bitte ordnen Sie im easy-Online-Antrag jedem Eintrag eine Kategorie und das entsprechende Arbeitspaket zu (z. B. für Core-Investitionen bei FAIR für die Baugruppe Sensoren aus dem Arbeitspaket 2: "Core Invest FAIR AP2: Sensoren"). Bitte wählen Sie auch für Jahre ohne Ausgaben die passende

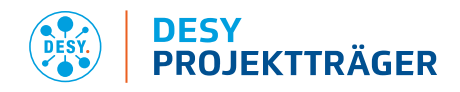

Kategorie aus, damit die Kategorien auch in der Summe korrekt dargestellt werden. Folgende Tabelle fasst die verschiedenen Kategorien sowie Erläuterungen dazu zusammen:

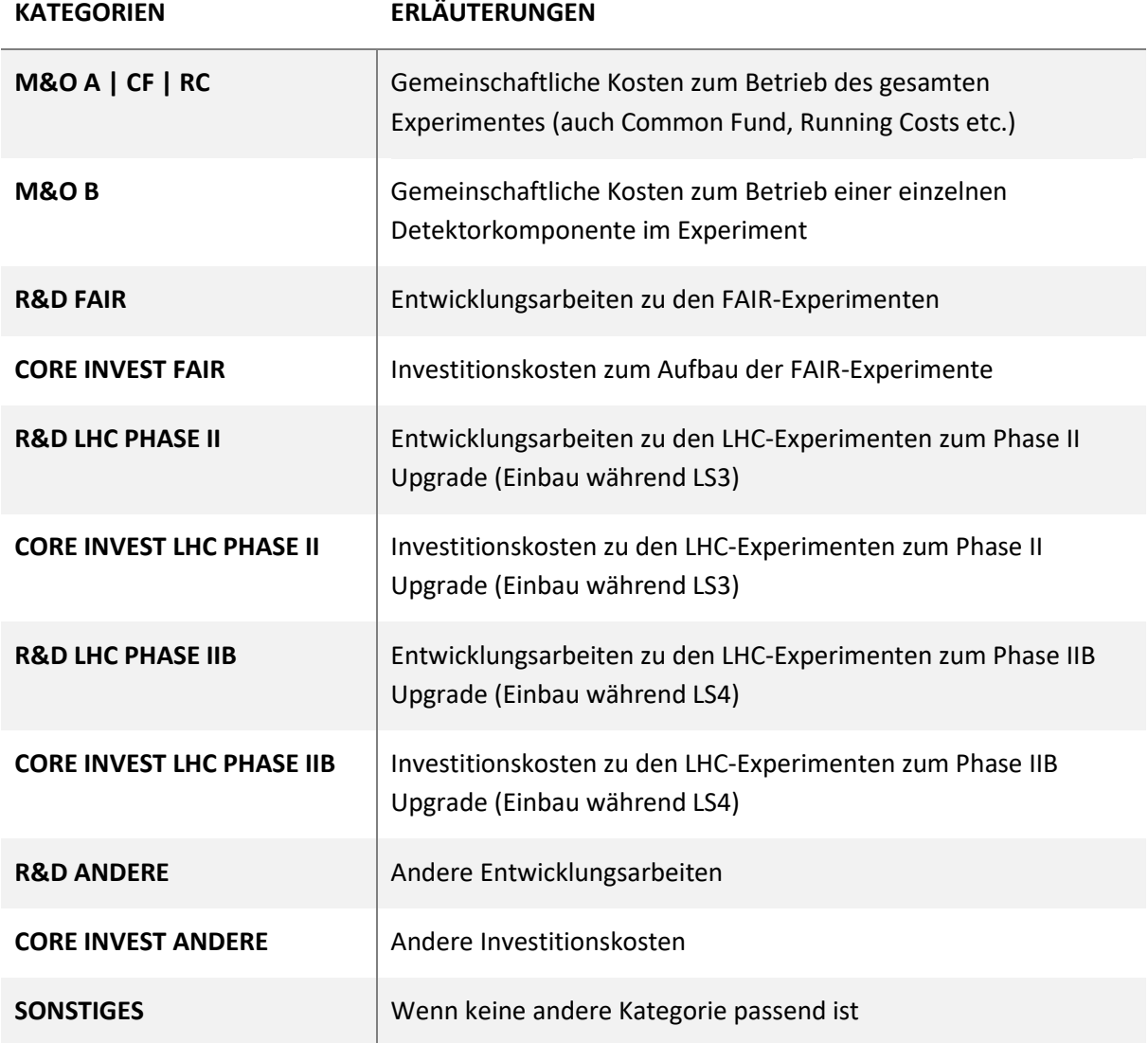

#### 3.7 Erklärung und Informationen

#### 3.7.1 Ggf. Zustimmung des zuständigen Landesressorts

Wenn eine ausdrückliche schriftliche Zustimmung des zuständigen Landesressorts bei Projekten staatlicher Hochschulen erforderlich ist, kann diese auch nach dem Abgabeschluss für die Antragsstellung eingereicht werden.

#### 3.7.2 Notwendigkeit und Dringlichkeit der Zuwendung

Die Notwendigkeit einer BMBF-Zuwendung ist in Abgrenzung zur Grundausstattung sowie zu anderen Fördermöglichkeiten im easy-online Antrag darzustellen.

Es ist zu begründen, warum eine Finanzierung

■ nur durch das BMBF (Notwendigkeit) und

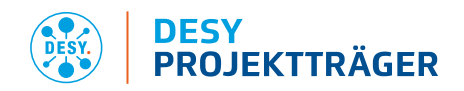

zu diesem Zeitpunkt (Dringlichkeit)

unabdingbar für die Durchführung des Projekts ist.

Die Notwendigkeit ergibt sich also nicht aus der fachlichen Rechtfertigung des Projekts.

Bei Partnern aus der gewerblichen Wirtschaft ist für jedes Unternehmen die Förderquote (siehe Punkt 3.6) nach AGVO kurz zu begründen. Dazu sind die Arbeiten in die Kategorien Grundlagenforschung, industrielle Forschung, experimentelle Entwicklung einzuordnen und anzugeben, ob es sich um ein mittleres oder ein kleines Unternehmen handelt.

#### 3.8 Endfassung einreichen

- Der Antrag und Anlagen (Vorhabenbeschreibung, ggf. Angebote, Absichtserklärungen (Letter of Intent), Unterstützungsschreiben (Letter of Support)) müssen als Anhang im Dateiformat .pdf in "easy-Online" hochgeladen werden. Die Summe der Dateigröße darf 50 MB nicht überschreiten.
- Das Portal bestätigt den Eingang der Unterlagen per E-Mail. Eine separate Eingangsbestätigung wird ggf. erst nach Erhalt der rechtsgültigen Unterschrift und der Vollständigkeitsprüfung verschickt.

#### 4 Anhang: Vorhabenbeschreibung

- Schriftart: Arial, Größe: 11 pt, Zeilenabstand 1,15
- Die Vorhabenbeschreibung in **englischer Sprache** soll auf die im BMBF Vordruck 0027a, 0047a bzw. 0094 genannten Punkte eingehen:

#### **I.** *Objectives* **/ Ziele**

- *Overall goal of the project* / Gesamtziel des Vorhabens

- *Relation of the project to the funding policy goals (as defined in the funding call and the funding programme)* / Bezug des Vorhabens zu den förderpolitischen Zielen (insbesondere Förderrichtlinie, Förderprogramm)

- *Scientific and/or technical aim of the project* / Wissenschaftliche und/oder technische Arbeitsziele des Vorhabens

#### **II.** *Status of science and technology in the relevant field, previous work* **/ Stand der Wissenschaft und Technik; bisherige Arbeiten**

- *Status of science and technology in the relevant field* / Stand der Wissenschaft und Technik
- *Previous work of the applicant* / Bisherige Arbeiten des Antragstellers

#### **III.** *Detailed description of the work plan* **/ Ausführliche Beschreibung des Arbeitsplans**

- *Necessary project resources* / Vorhabenbezogene Ressourcenplanung
- *Work plan including milestones* / Meilensteinplanung mit Balkendiagramm

#### **IV.** *Exploitation plan* **/ Verwertungsplan**

- *Commercialisation prospects* / Wirtschaftliche Erfolgsaussichten

- *Scientific and/or technological prospects* / Wissenschaftliche und/oder technische Erfolgsaussichten

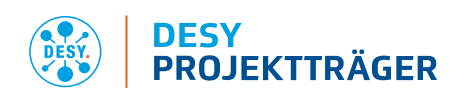

- *Scientific and commercial impact* / Wissenschaftliche und wirtschaftliche Anschlussfähigkeit

### **V.** *Work sharing/Cooperation with third parties* **/ Arbeitsteilung/Zusammenarbeit mit Dritten VI.** *Necessity of the financial support* **/ Notwendigkeit der Zuwendung**

- Die Vorhabenbeschreibung sollte 10 Seiten (ohne Anhang) nicht überschreiten. Bei mehreren Teilprojekten sollte die Vorhabenbeschreibung 5 Seiten je Teilprojekt nicht überschreiten, d.h. 15 Seiten bei 2 Teilprojekten, 20 Seiten bei 3 Teilprojekten, …. Teilprojekte sind organisatorisch (z.B. unterschiedliche Teilprojektleiter) und fachlich voneinander getrennt und sind nicht mit Arbeitspaketen innerhalb eines Projekts zu verwechseln.
- Für Verbünde ist zusätzlich ein Übersichtsteil erforderlich, in dem die Zusammenarbeit der Partner dargelegt wird. Dieser ist von der Verbundkoordination als PDF-Dokument per E-Mail an [teilchen.pt@desy.de](mailto:teilchen.pt@desy.de) einzureichen; die beteiligten Institutionen und Projektleiter sind auf der Titelseite auszuweisen. Die Vorhabenbeschreibungen der Projektpartner müssen ihre Verbundzugehörigkeit klar ausweisen und inhaltlich Bezug auf den Übersichtsteil nehmen.
- Ziele des Vorhabens:

Es sollen Aussagen zum Gesamtziel des Vorhabens, zu den wissenschaftliche und/oder technischen Arbeitszielen sowie zum Bezug zu den förderpolitischen Zielen des BMBF gemacht werden.

Stand der Wissenschaft und Technik:

Sind andere F&E-Ansätze oder alternative Lösungen bekannt? Wie ist die Abgrenzung der beantragten Arbeiten zu anderen Förderprojekten? Über welche Qualifikationen und Kompetenzen verfügt der Antragsteller, die zur erfolgreichen Realisierung des Projektes erforderlich sind? Welche Vorarbeiten wurden bisher geleistet und was sind die Ergebnisse im Hinblick auf das beantragte Projekt? Existieren entgegenstehende Schutzrechte?

Ausführlicher Arbeitsplan:

Anhand der Arbeitspaket- und Meilensteinplanung (bestehend aus Balkenplan und Meilensteinen) soll der Projektfortschritt auf der Ebene von Arbeitspaketen innerhalb des Projekts bzw. Teilprojekts übersichtlich und nachvollziehbar dargestellt werden.

- Dies ermöglicht eine Prüfung des Projektfortschritts während des Förderzeitraums.
- Eine zu geringe Anzahl an Arbeitspaketen oder nur die Darstellung von Teilprojekten ohne Meilensteine während der Laufzeit ermöglicht keine ausreichende Kontrolle und ist daher bei der Planung zu vermeiden.
- Arbeitspakete sollen durch wesentliche Teilziele mit Meilensteinen unterteilt werden. Insbesondere muss jedes Arbeitspaket durch einen Meilenstein abgeschlossen werden.
- Die Meilensteine sollen jeweils in einer separaten Zeile aufgeführt werden.
- Die Zuordnung von Arbeitspaketen zu Teilprojekten muss eindeutig sein.
- Für Arbeitspakete (und Teilprojekte) sind Verantwortliche zu benennen.
- **Die Darstellung erfolgt in der Excel-Tabelle** "Ergänzende Angaben" (siehe unten).

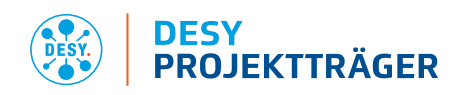

#### Verwertungsplan:

Im Hinblick auf die Verwertungspflicht des Zuwendungsempfängers sollten realistische und überprüfbare Aussagen gemacht werden. Der Verwertungsplan kann im Laufe der Projektdurchführung angepasst werden.

#### ▪ **Wirtschaftliche Erfolgsaussichten**

In der grundlagenorientierten Forschung ist die wirtschaftliche Verwertung der Ergebnisse üblicherweise kein primäres Ziel des Projekts. Der Transfer von Ideen und Erkenntnissen in den wirtschaftlichen Bereich und die Möglichkeit des Einreichens eines Patents können hier genannt werden.

#### ▪ **Wissenschaftliche und/oder technische Erfolgsaussichten**

Beispiele konkreter Verwertungsmöglichkeiten im wissenschaftlichen Umfeld sind Publikationen in anerkannten Fachzeitschriften, Beiträge zu Fachkonferenzen, Einträge in Datenbanken oder Patente. Vor Veröffentlichung von Ergebnissen ist eine Schutzrechtsanmeldung zu prüfen, um künftige wirtschaftliche Verwertungsmöglichkeiten nicht auszuschließen. Die spätere Nutzung einer realisierten Experimentiereinrichtung ist eine Verwertung.

#### ▪ **Wissenschaftliche und wirtschaftliche Anschlussfähigkeit**

Die Anschlussfähigkeit eines Projekts folgt i. d. R. aus seiner Einbettung in die Entwicklung des Fachgebiets und seiner Wechselwirkung mit verwandten wissenschaftlichen Arbeiten.

#### 5 Anhang: Ergänzende Angaben (Excel-Tabelle)

Zusätzliche Angaben zum Antrag und geplanten Projektverlauf werden über die Excel-Tabelle "Ergänzende Angaben" erhoben. Der Dateiname ist nach dem folgenden Muster zu wählen:

Projektleitungname + Bindestrich + Easy-Online-Akronym.xlsx

- **E** Bitte füllen Sie alle Arbeitsblätter aus und reichen die Tabelle als Excel-Arbeitsmappe im xlsxFormat per E-Mail a[n teilchen.pt@desy.de](mailto:teilchen.pt@desy.de) ein.
- Wir empfehlen zur Bearbeitung der Tabelle die Verwendung von Microsoft Excel unter Windows, da anderenfalls nicht die gesamte Funktionalität gewährleistet ist. Auf den Arbeitsblättern existieren einige Kommentare als Ausfüllhilfe, signalisiert durch ein rotes Dreieck in der rechten oberen Zellenecke. Die Kommentare erscheinen, wenn man sich mit dem Mauszeiger über der betreffenden Zelle befindet.
- Bitte achten Sie auf Konsistenz in den gesamten Antragsunterlagen (Easy-Online Formular sowie Vorhabenbeschreibung und ergänzende Angaben). Vermeiden Sie hierbei Doppellungen so gut wie möglich. Im Zweifelsfall gehören Angaben und Begründungen in die Vorhabenbeschreibung. Insbesondere verwenden Sie bitte eine einheitliche Nummerierung und Bezeichnung der Arbeitspakete in der Vorhabenbeschreibung und den ergänzenden Angaben (Reiter "Projektplanung" und "Ressourcen pro AP").
- Die beantragten Arbeiten sind strukturell in Arbeiten, für die die Förderung aufgrund bereits eingegangener deutscher Verpflichtungen eine besonders hohe Dringlichkeit hat), und andere Arbeiten, aufzuteilen. Jedes Arbeitspaket ist eindeutig einer der beiden Kategorien zuzuordnen. Dies ist in dem Reiter "Ressourcen\_pro\_AP" zu kennzeichnen ("Ja"/"Nein").

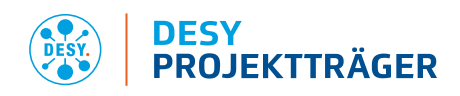

Beispiele für Arbeiten mit dt. Verpflichtungen: Arbeiten (Detektorbau, Experimentbetrieb, Beiträge zum Computing, …), für welche von dt. Seite ein Memorandum of Understanding (MoU) gezeichnet wurde, Aufbau von Detektorkomponenten bei FAIR gemäß der im Resources Review Board vereinbarten Core-Beiträge, …

#### 6 Erläuterungen zu den Kriterien der Antragsbewertung

Die folgenden Leitfragen dienen der inhaltlichen Präzisierung der Bewertungskriterien. Für eine positive Bewertung eines Kriteriums müssen nicht zwingend alle zugeordneten Leitfragen (positiv) beantwortet werden.

Die Vorhabenbeschreibung soll nicht nach den Leitfragen strukturiert werden (siehe Abschnitt 4).

- *Beitrag des Vorhabens zu den forschungspolitischen und fachwissenschaftlichen Zielen der Maßnahme*, insbesondere:
	- Erweitert das Vorhaben das Leistungsspektrum des Großgeräts / der Großgeräte? Ergibt sich daraus ein Mehrwert für eine wissenschaftliche oder wirtschaftliche Nutzung?
	- Hat das Vorhaben das Potential die Nutzerschaft des Großgeräts / der Großgeräte zu verbreitern? Wie groß ist diese potentielle (neue) Nutzergruppe?
	- Hilft das Vorhaben, Grundlagenforschung nachhaltiger zu machen?
	- Bei ErUM-Forschungsschwerpunkten: Welches Potential hat der Forschungsschwerpunkt, eine hohe Sichtbarkeit zu erreichen?
- *Wissenschaftliche Exzellenz*, insbesondere:
	- Ist das Vorhaben wissenschaftlich state-of-the-art?
	- Sind die beantragten apparativen oder methodischen Entwicklungen geeignet, um die geplanten Ziele zu erreichen?
	- Sind die beantragten apparativen oder methodischen Entwicklungen von hoher wissenschaftlicher Güte?
- *Wissenschaftliche Originalität*, insbesondere:
	- Entwickelt das Vorhaben Methoden, Komponenten oder Instrumente, die es ermöglichen wichtige neue wissenschaftliche Fragestellungen zu beantworten?
	- Adressiert das Vorhaben neue interessante wissenschaftliche Themengebiete?
- *Relevanz*, insbesondere:
	- Wie ist die Bedeutung des Vorhabens für den Ausbau der speziellen Stärken des (zukünftigen) Großgeräts?
	- Bei Verbünden und ErUM-Forschungsschwerpunkten: Ist der Beitrag zum Verbund notwendig?
- *Erfolgsaussichten (Arbeits-, Zeit- und Kostenplan)*, insbesondere:
	- Ist der Antrag mit den beantragten Ressourcen umsetzbar?
	- Stehen die beantragten Mittel in einem angemessenen Verhältnis zum Antragsziel und Arbeitsumfang?

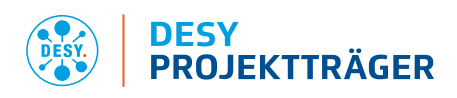

- Sind die beantragten Mittel zu anderen Finanzierungsquellen (wie Grundausstattung, Anlagenzuständigkeit) abgegrenzt?
- Verfügt der Antragsteller über eine adäquate Ausstattung, Infrastruktur sowie weitere Ressourcen für das beantragte Vorhaben?
- Ist der erfolgreiche Abschluss des Vorhabens wahrscheinlich?
- Ist die Vorhabenbeschreibung von ausreichender Qualität?
- Bei Verbünden und ErUM-Forschungsschwerpunkten: Ist die Arbeitsteilung der Partner zielführend?
- *Kompetenz des Antragstellers*, insbesondere:
	- Hat die Arbeitsgruppe / die Projektleitung die notwendige Expertise das Vorhaben erfolgreich umzusetzen?
	- Hat die Arbeitsgruppe / die Projektleitung Erfahrungen in der Entwicklung von Methoden, Komponenten oder Instrumente?
- *Zeitliche Dringlichkeit*, insbesondere:
	- Müssen die Arbeiten zwingend im Förderzeitraum 01.07.2024-30.06.2027 durchgeführt werden? Oder könnten sie z.B. in die kommende Förderperiode verschoben werden?
	- Passen die beantragten Arbeiten zu den Zeitplänen des (zukünftigen) Experiments und der (zukünftigen) Anlage?
- *Wissenschaftliche Verwertung der Ergebnisse*, insbesondere:
	- Ist eine wissenschaftliche Verwertung der Ergebnisse geplant?
- *Wirtschaftliche Verwertung der Ergebnisse*, insbesondere:
	- Ist eine wirtschaftliche Verwertung geplant?
	- Falls zutreffend: Welcher aktiver Know-how Austausch zwischen Hochschulen und Unternehmen der gewerblichen Wirtschaft initiiert?

#### 7 FAQ

▪ Können FuE-Aufträge (Unteraufträge) beantragt werden?

Ja, dies ist möglich. Hinweise und Vordrucke für Unteraufträge sind im Formularschrank des BMBF zu finden. Für AZA-Anträge ist die entsprechende Angabe in Easy-Online/Finanzierung/Gesamtausgaben …/ Vergabe von Aufträgen/F0835 zu machen. Für AZK und AZV gibt es analoge Felder.

▪ Können Unternehmen der gewerblichen Wirtschaft eine Förderung beantragen?

Ja, dies ist möglich (siehe Bekanntmachung).

▪ Können Unternehmen der gewerblichen Wirtschaft sich anderweitig an Projekten beteiligen?

Ja, Beteiligungen von Unternehmen der gewerblichen Wirtschaft ohne Zuwendung sind als assoziierte Projektpartner möglich.

Wen kann ich bei Nachfragen kontaktieren?

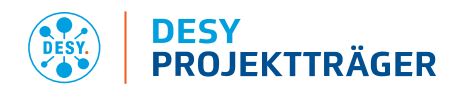

Für fachspezifische oder administrative Fragen nutzen Sie die in der Förderrichtlinie genannten Kontaktdaten.

Bei weiteren Fragen wenden Sie sich an:

DESY Projektträger

E-Mail[: pt@desy.de](mailto:pt@desy.de)

Telefon: 040 8998-3702

Webseite[: http://pt.desy.de/](http://pt.desy.de/)